# **Web услуги. GET и POST заявки.**

Иван Арабаджийски

Client-server архитектура.

HTTP Request Method.

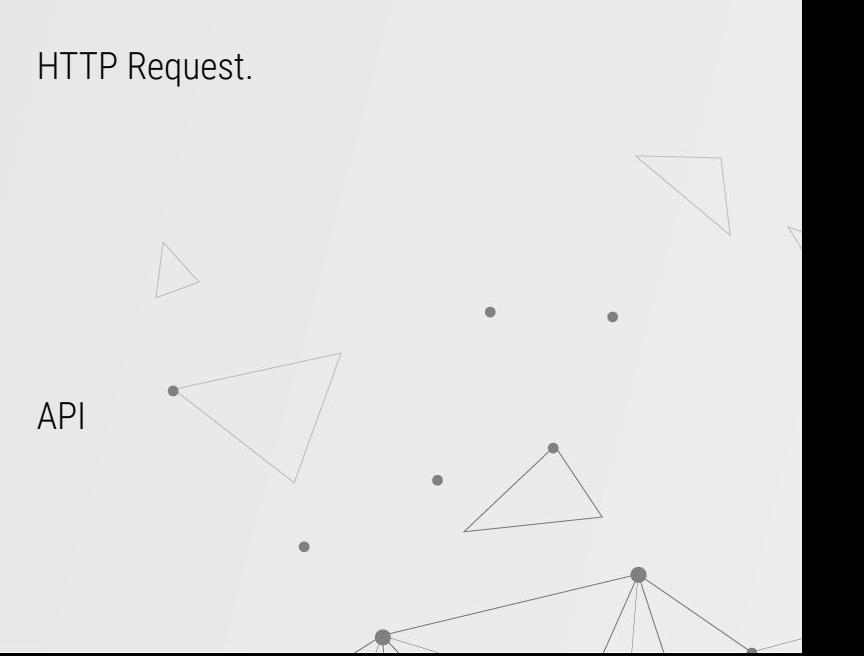

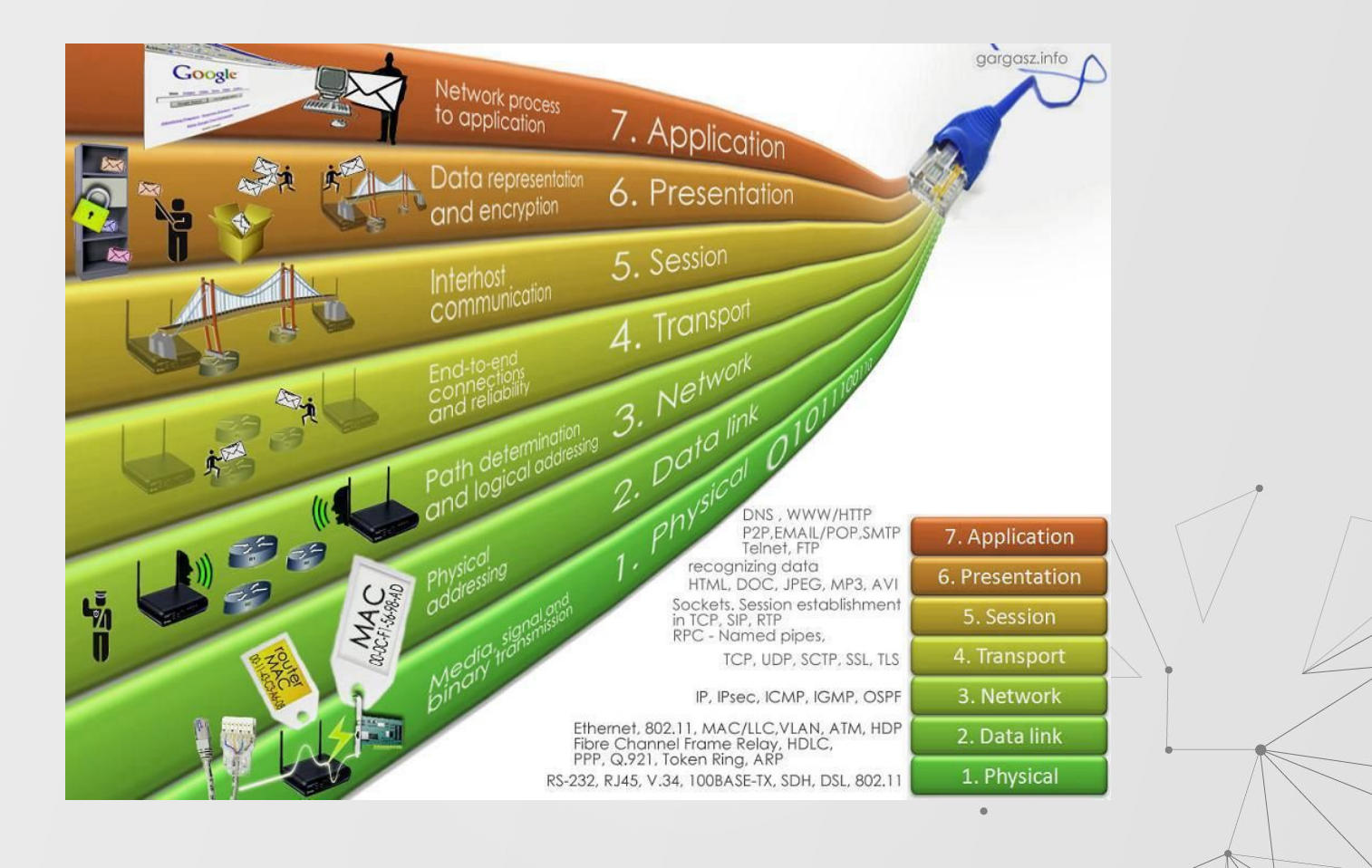

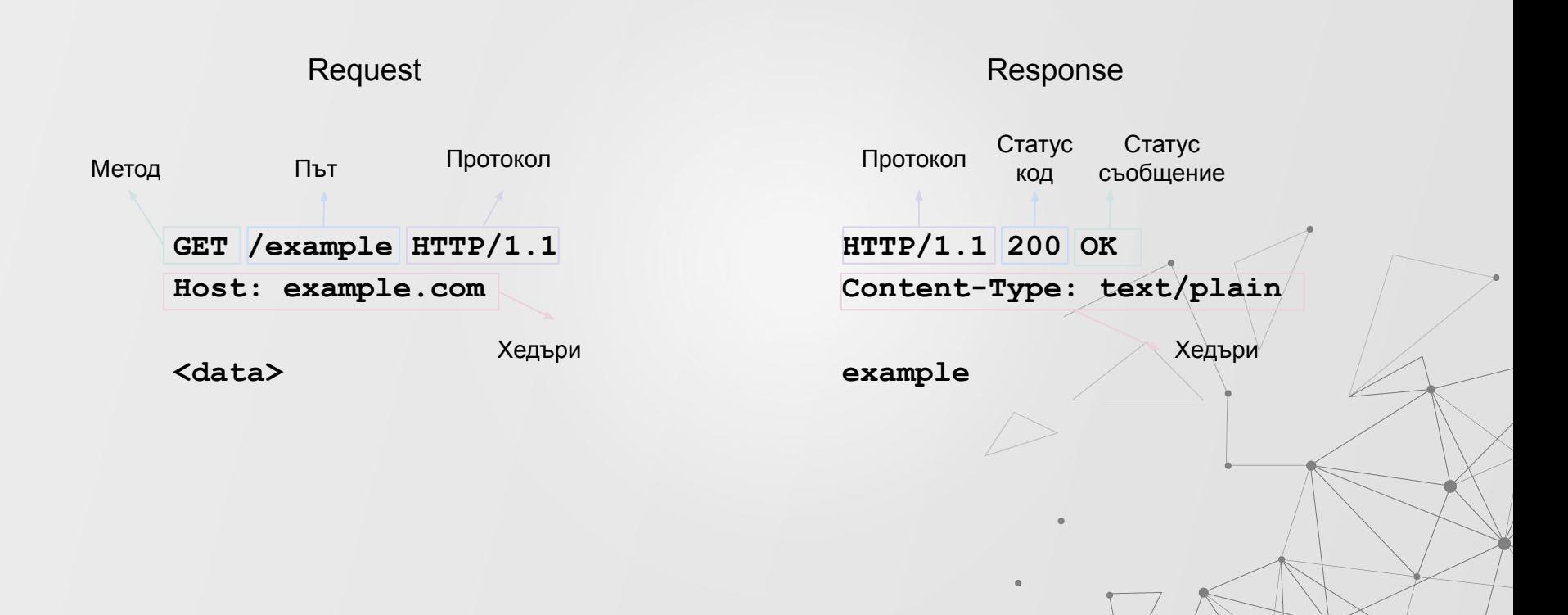

# **HTTP Методи**

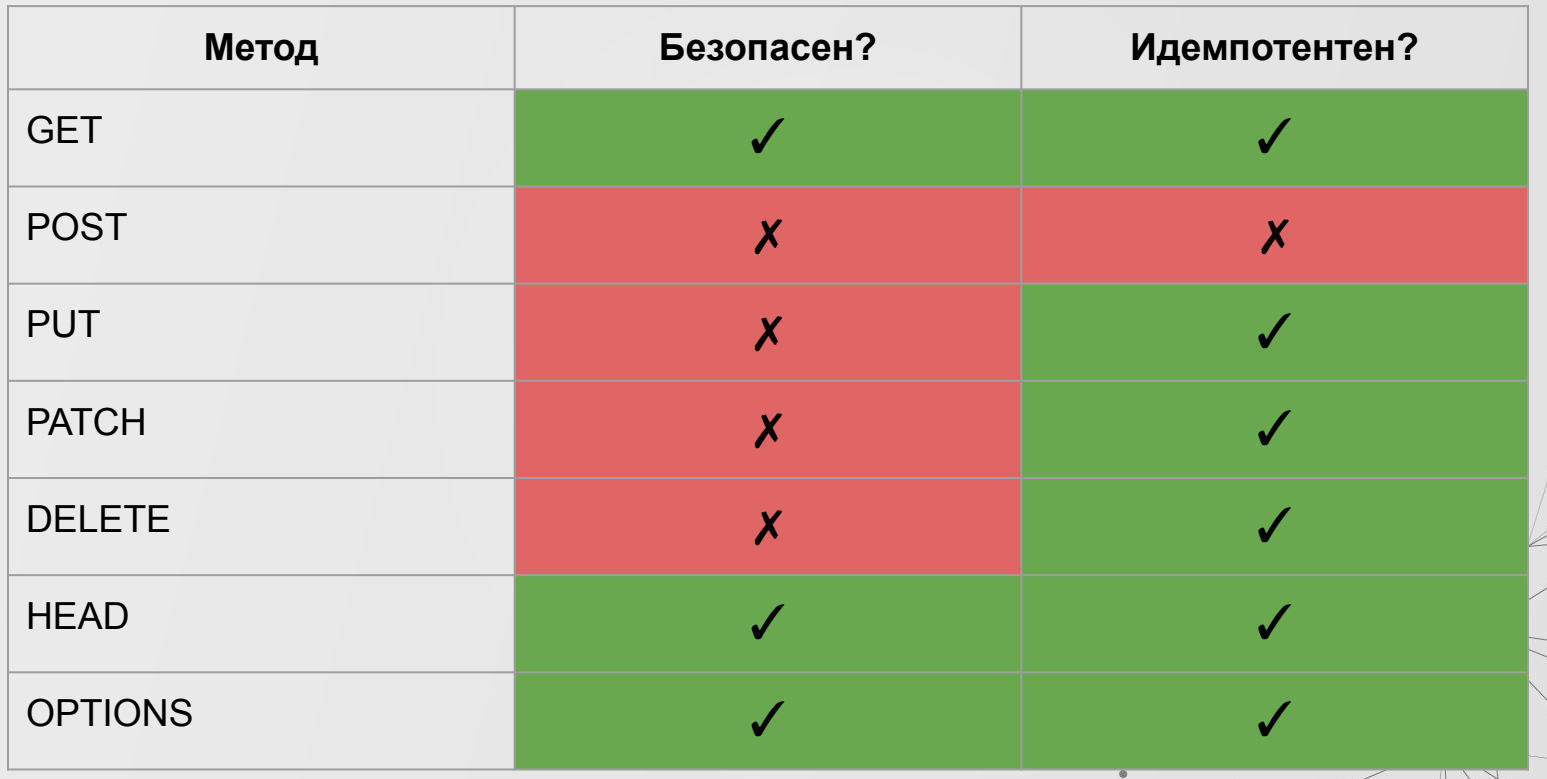

# **НТТР Статус кодове**

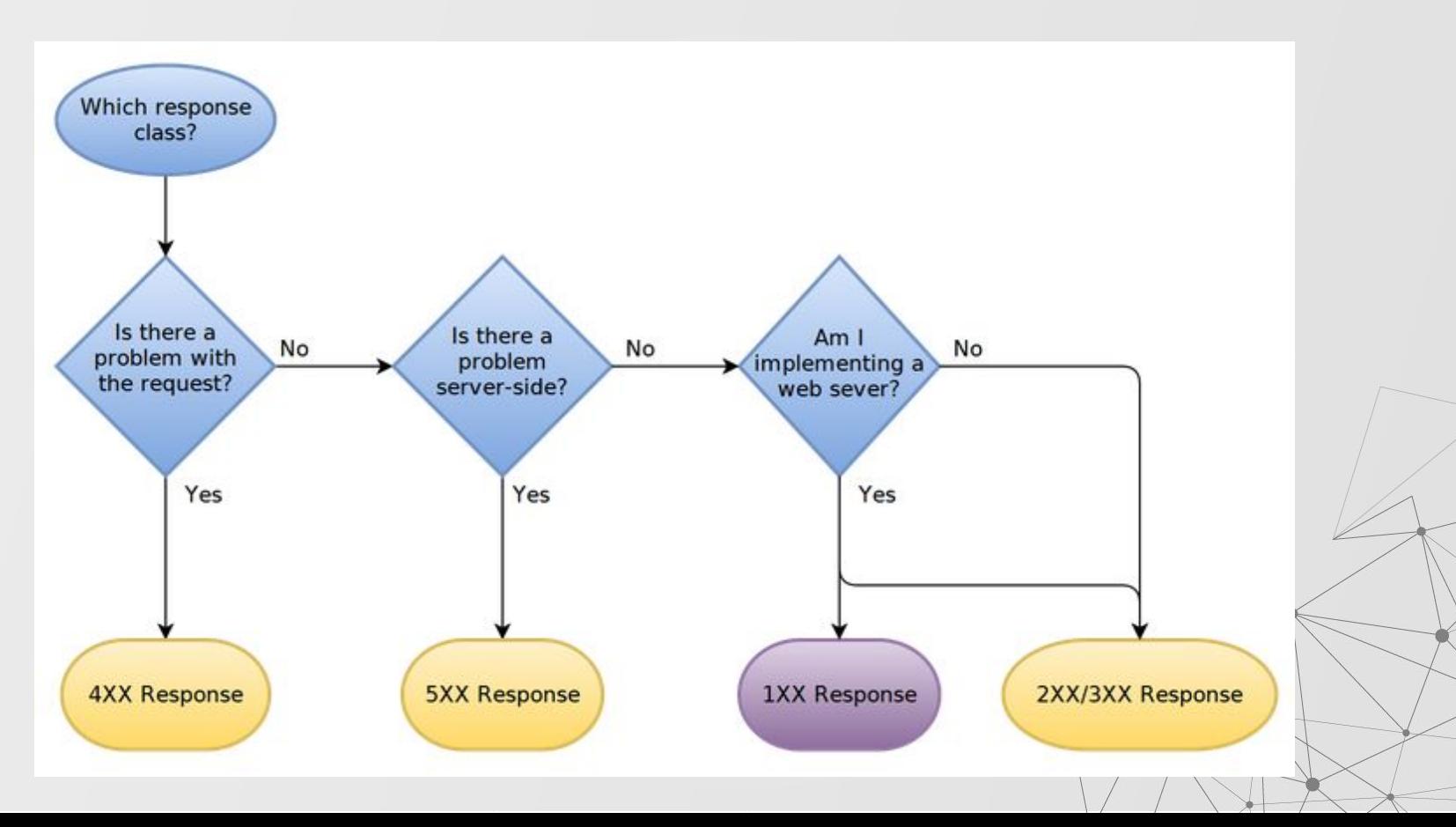

# **НТТР Статус кодове**

- 1xx informational
	- 100 Continue
- 2xx success
	- 200 OK
	- 201 Created
	- 204 No Content
- 3xx redirects
	- 301 Moved Permanently
	- 302 Moved Temporarily
	- 304 Not Modified
- 4xx client errors
	- 400 Bad Request
	- 401 Unauthorized
	- 403 Forbidden
	- 404 Not Found
	- 418 I'm A Teapot
- 5xx server errors
	- 500 Internal Server Error

# **НТТР Хедъри**

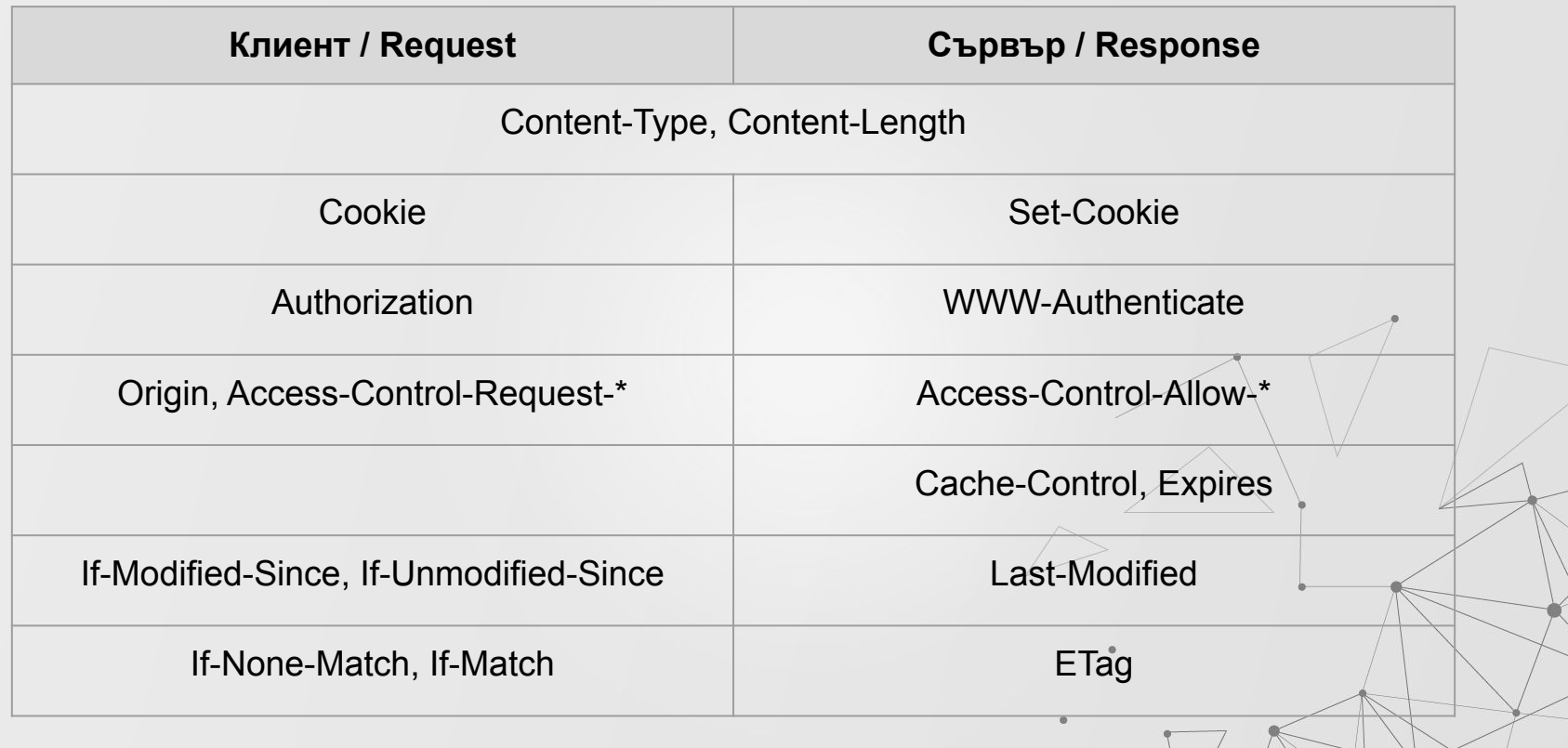

 $\mathcal{Q}$ 

# **URL**

http://www.example.com:80/path/to/resource?key1=value1&key2=value2

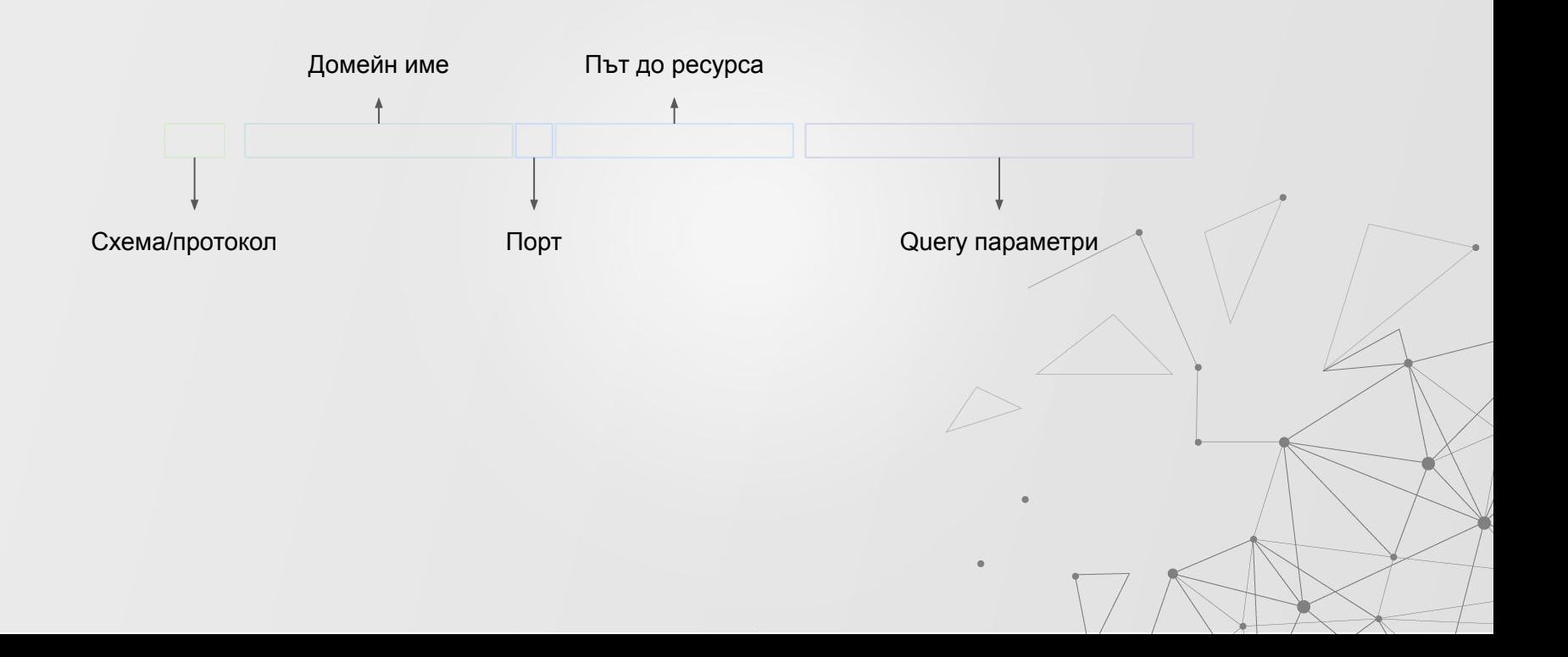

# **API П˽и˹е˽и**

- Регистриране на потребител POST /users Auth: None
- Добавяне на игра от потребител POST /games Auth: User
- Промяна информацията за конкретна игра PUT /games/:game\_id Auth: User
- Списък с игри GET /games?page=1&pageSize=10 Auth: User
- Изтриване на игра DELETE /games/:game\_id Auth: User
- Добавяне на коментар за игра POST /games/:game\_id/reviews Auth: User

Request **Request** Response

```
POST /games HTTP/1.1
Host: localhost:3000
Content-Type: application/json
```

```
{ "name": "Dixit", 
"averageDuration": "15 
minutes" }
```
**HTTP/1.1 401 Unauthorized**

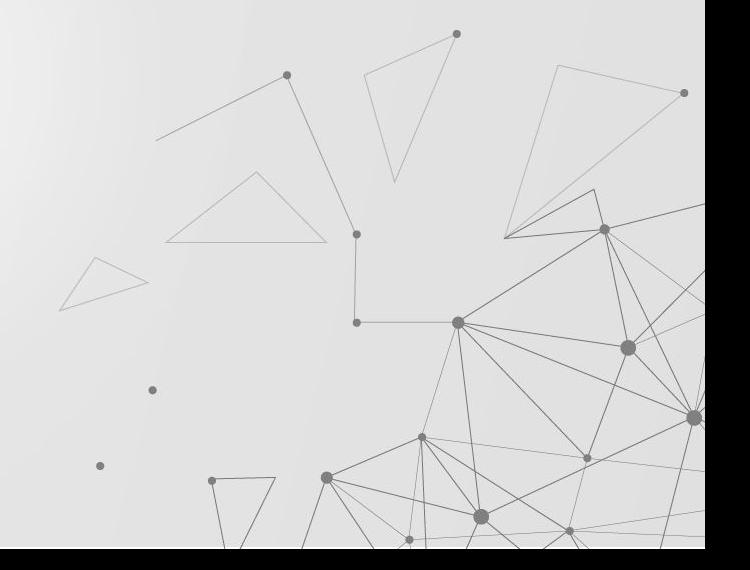

**}**

```
POST /games HTTP/1.1
Host: localhost:3000
Authorization: Basic Xha5dsfj
Content-Type: application/json
```

```
{ "name": "Dixit", 
"averageDuration": "15 
minutes" }
```
#### Request **Request** Response

**HTTP/1.1 201 Created Etag: foobar Content-Type: application/json**

**{ "id": 1, "name": "Dixit", "averageDuration": "15 minutes"** 

**DELETE /games HTTP/1.1 Host: localhost:3000 Authorization: Basic jlksDF032**

Request **Request** Response

**HTTP/1.1 403 Unauthorized Content-Type: application/json**

**{ "error": "Only the owner can delete a game" }**

**}**

**GET /games/1 HTTP/1.1 Host: localhost:3000 Authorization: Basic Xha5dsfj If-None-Match: foobar**

Request **Request** Response

**HTTP/1.1 200 OK Etag: bazmaz Content-Type: application/json**

**{ "id": 1, "name": "Dixit", "averageDuration": "15 minutes"** 

Request **Request** Response

**Host: localhost:3000**

**Authorization: Basic Xha5dsfj**

**If-None-Match: bazmaz**

**GET /games/1 HTTP/1.1 HTTP/1.1 304 Not Modified**

# **Resource-Oriented архитектури**

- Сървърът е колекция от ресурси / данни
- Клиентът манипулира тези ресурси / данни
- Всички заявки, които клиентите изпращат към сървъра, са под формата на CRUD операции по различни ресурси

# **REST услуги.**

Софтуерен архитектурен стил, създаден от Roy Fielding през 2000 година. Всеки API, който следва REST шаблона за дизайн се нарича RESTful API.

По-просто казано REST API е лесен начин два компютъра да комуникират помежду си чрез HTTP по същия начин, по който комуникират клиентите и сървърите.

# Абревиатура?

- REpresentational
- State
- Transfer

# **REST архитектура**

- REpresentational State Transfer, вид ROA
- Характеристики:
	- **○** Клиент-сървър архитектура
	- **○** Stateless сървърът не пази състояние за клиентите
	- **○** Кеширане всеки ресурс определя дали може да бъде кеширан
	- **○** Многослойност клиентът не може да разбере дали си говори директно със сървър или с прокси/load balancer.
	- **○** Еднороден интерфейс между клиента и сървъра

# **REST архитектура**

- Предимства:
	- Скалируемост
	- Лесна поддръжка
	- Интуитивен интерфейс
	- Добро разделение на отговорностите
- Недостатъци
	- Изискването за stateless сървър може да създаде усложнения
	- Моделирането на бизнес логиката с ресурси не винаги е лесна задача

### Какво прави едно API RESTful?

- Клиент-сървър архитектура съставена от клиенти, сървъри и ресурси, които се достъпват през HTTP.
- Stateless клиент-сървър комуникация. Това означава, че информация не се запазва между отделните get заявки и всяка заявка е отделна и несвързана с другите.

Всеки ресурс се определя по следния начин:

- Основен URI, например http://api.example.com/
- Стандартен HTTP метод GET, POST, PUT, and DELETE
- Тип на ресурса

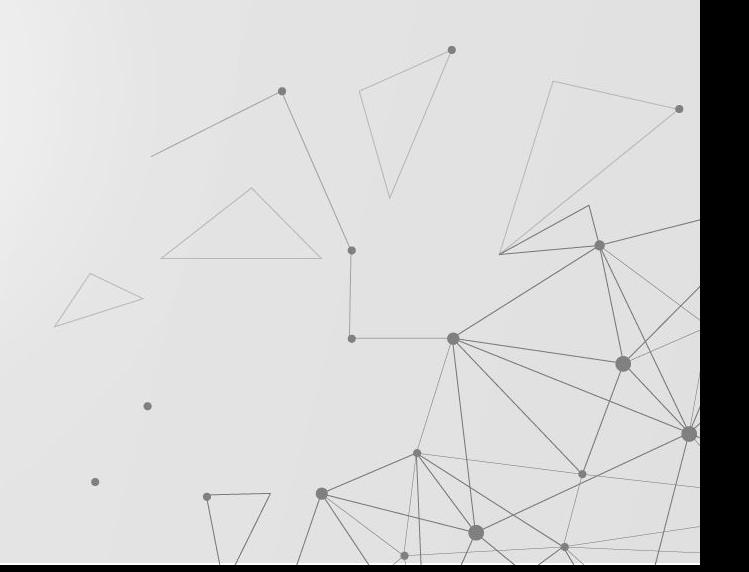

# Добри практики

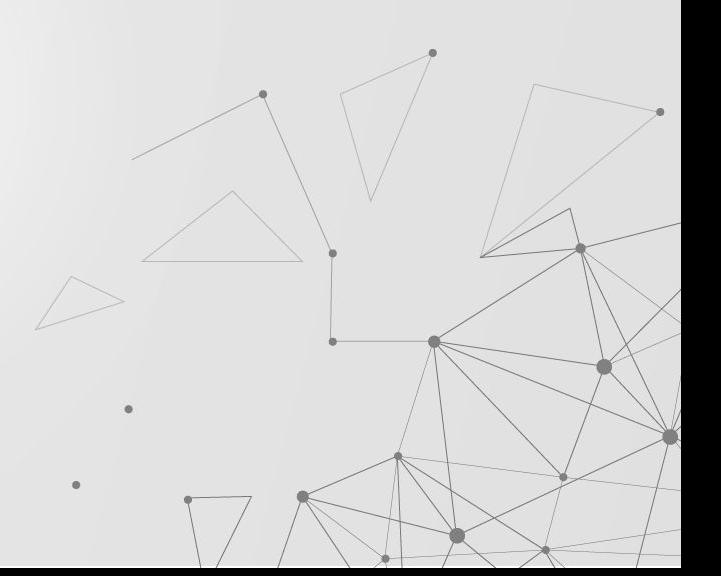

# Използваме JSON формат за изпращане и получаване на данни

JavaScript има вече готови начини методи за работа с JSON обекти (fetch API), защото те са основно направени за нея. Естествено всички други програмни езици като Python и PHP също имат библиотеки и методи за за JSON данни.

За да сме сигурни, че клиентите интерпретират JSON данните правилно трябва да сложим Content-Type: application/json

в рекуест хедъра

От страната на сървъра доста фреймъурци вече правят това автоматично. Например express.json()

middleware

### Използваме съществителни вместо глаголи в имената на endpoint-ите

Това е така, защото всеки ресурс се определя от път и метод. Методите вече са с имена глаголи - GET, POST, PUT, PATCH, and DELETE

Това са основните CRUD (create, read, update, delete) операции.

Пример: един endpoint не трябва да изглежда така

tps://mysite.com/getPosts` or `https://mysite.com/createPost

А по-скоро така:

#### `https://mysite.com/posts`

Накратно, трябва да оставим HTTP методите да описват какво прави endpoint-a. GET взима данни, POST създава данни, PUT променя, DELETE изтрива.

### Имената на колекциите да са в МНОЖЕСТВЕНО ЧИСЛО

https://mysite.com/post/123 -> https://mysite.com/posts/123

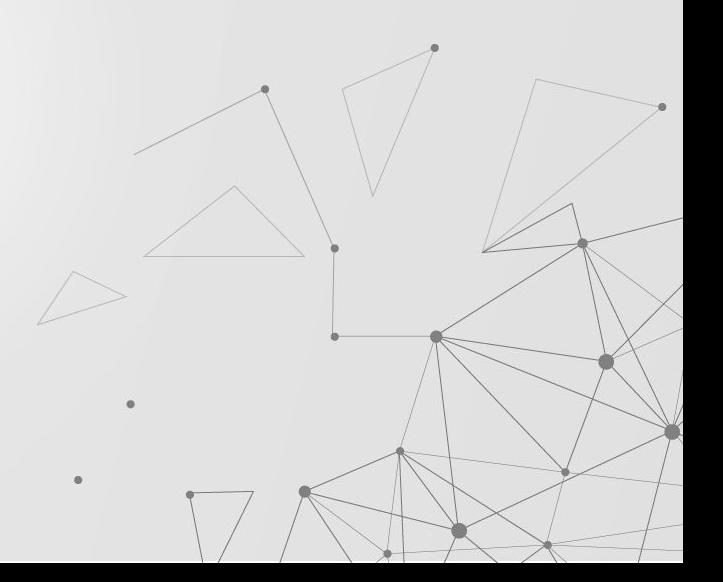

### Правилни статус кодове в обработка на грешки

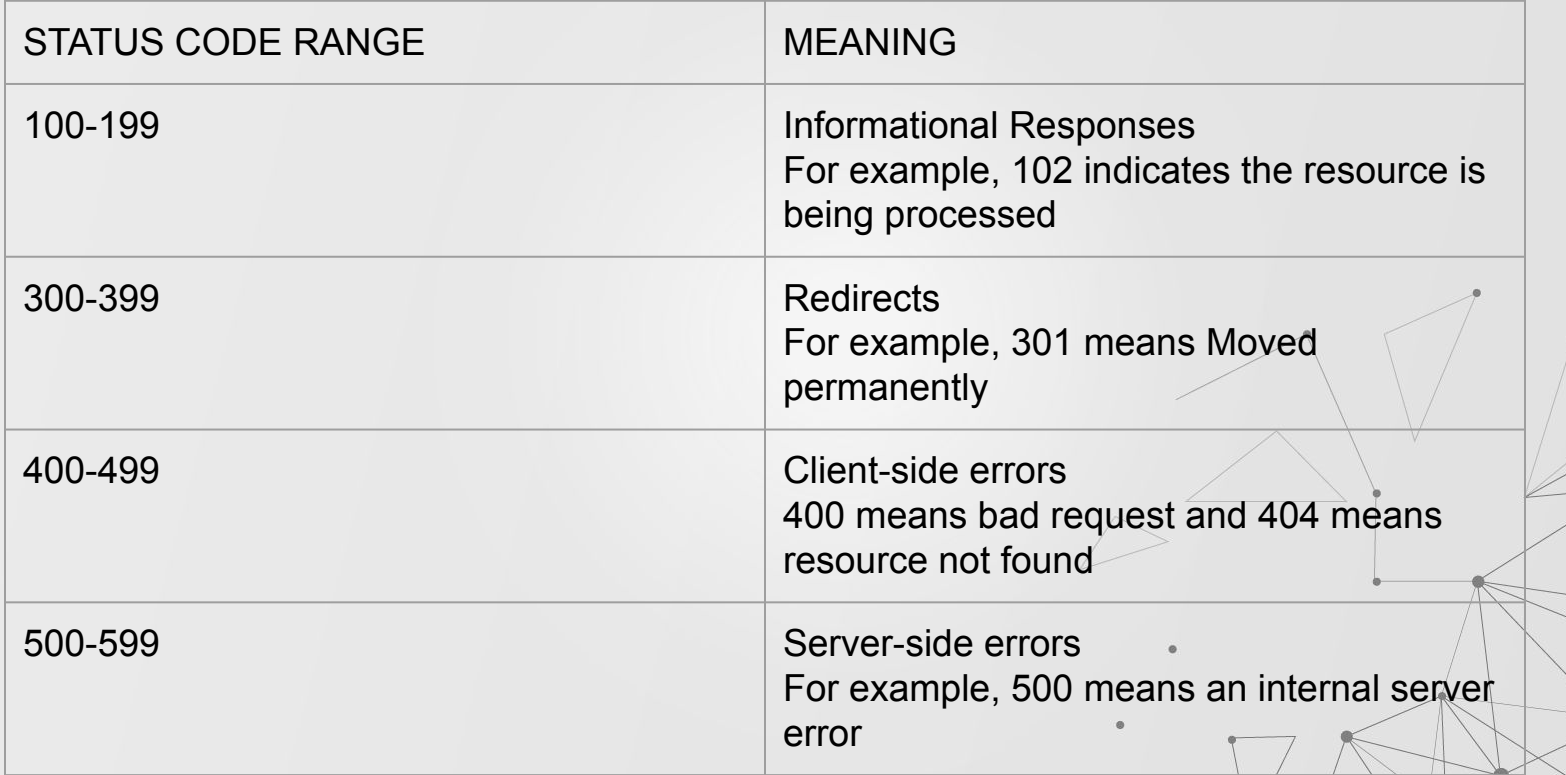

### Използване на вложени пътища за да покажем релация

`https://mysite.com/posts/author`-Бибило валидно влагане.

`https://mysite.com/posts/postId/comments` Също

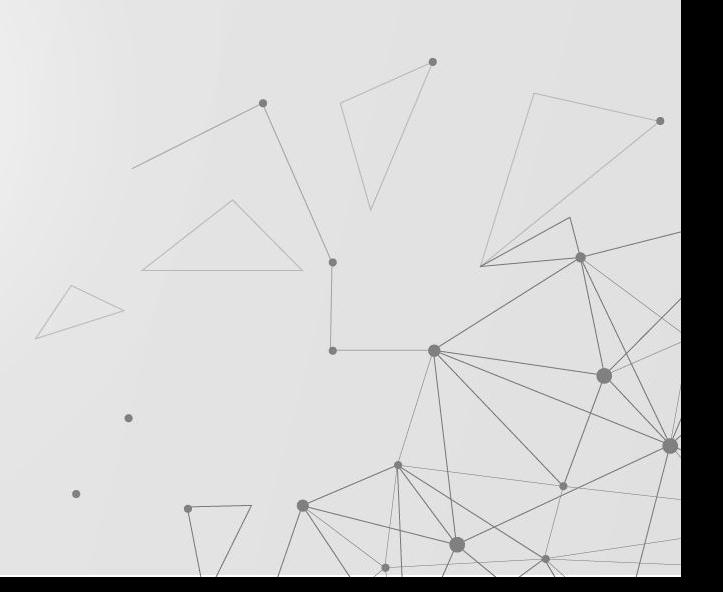

### Използване на филтриране, сортиране и номериране на страници за да вземем необходимите данни

`https://mysite.com/posts?tags=javascript

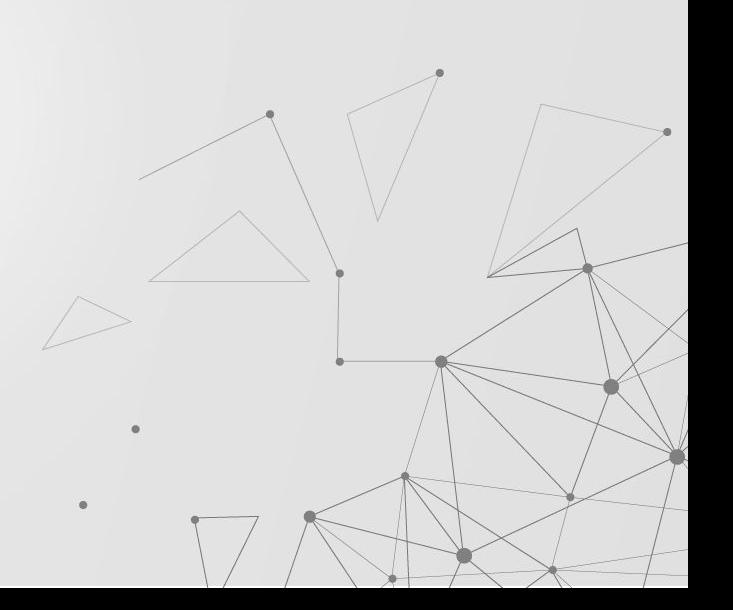

### Добра документация

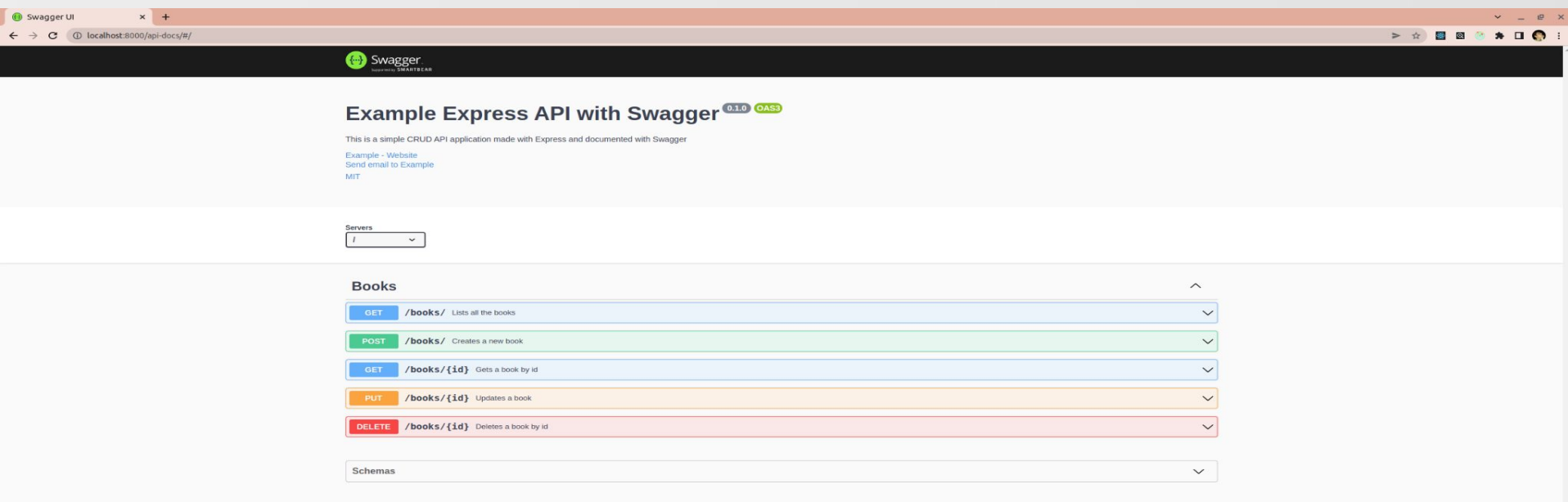

# Изпращане на данни чрез HTML форми

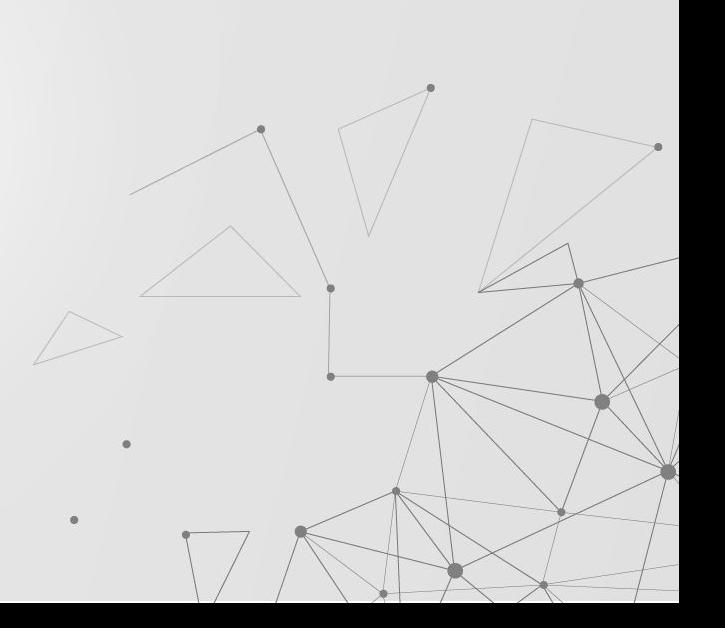

### **GET**

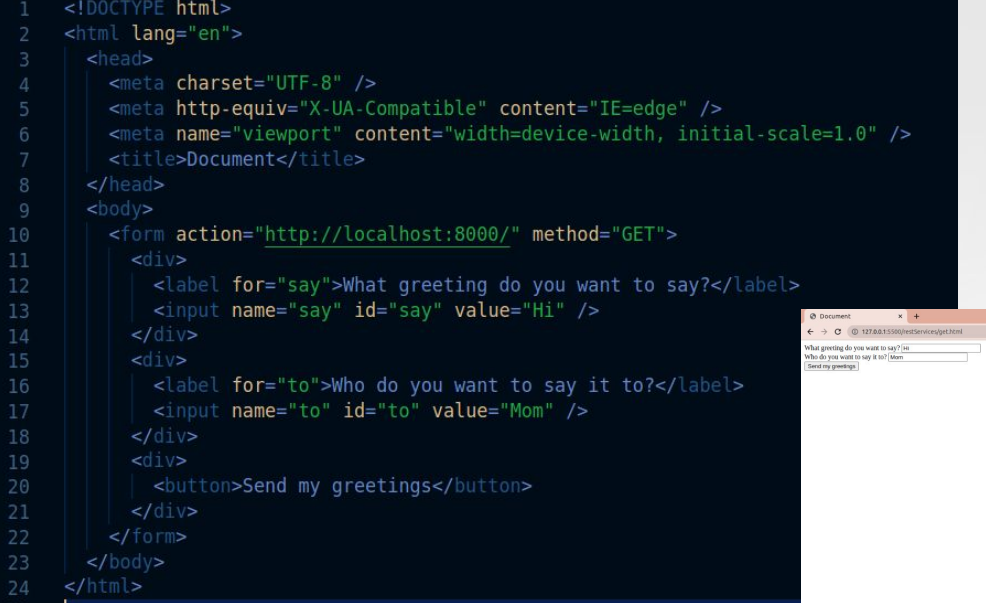

### А така изглежда когато се изпрати заявка

医目  $\circ$   $\circ$ Filter

Name

■ ?say=H

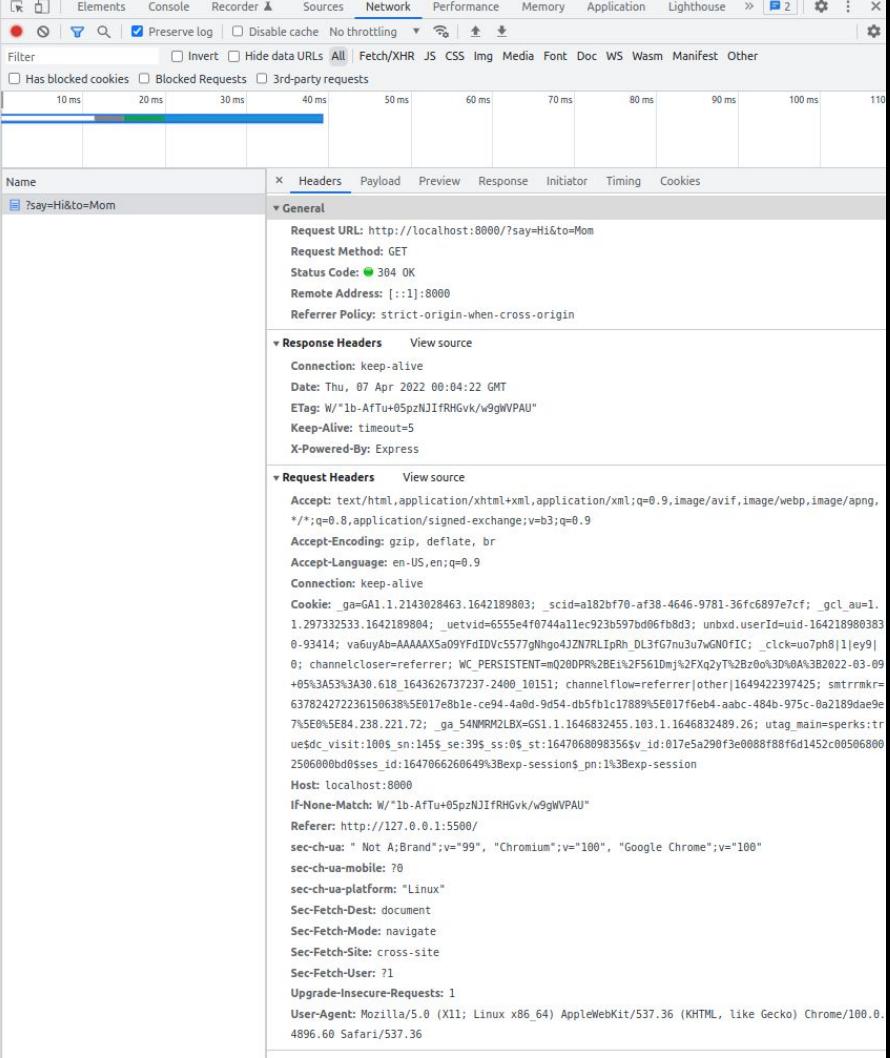

#### **POST заявката изпраща и тяло**

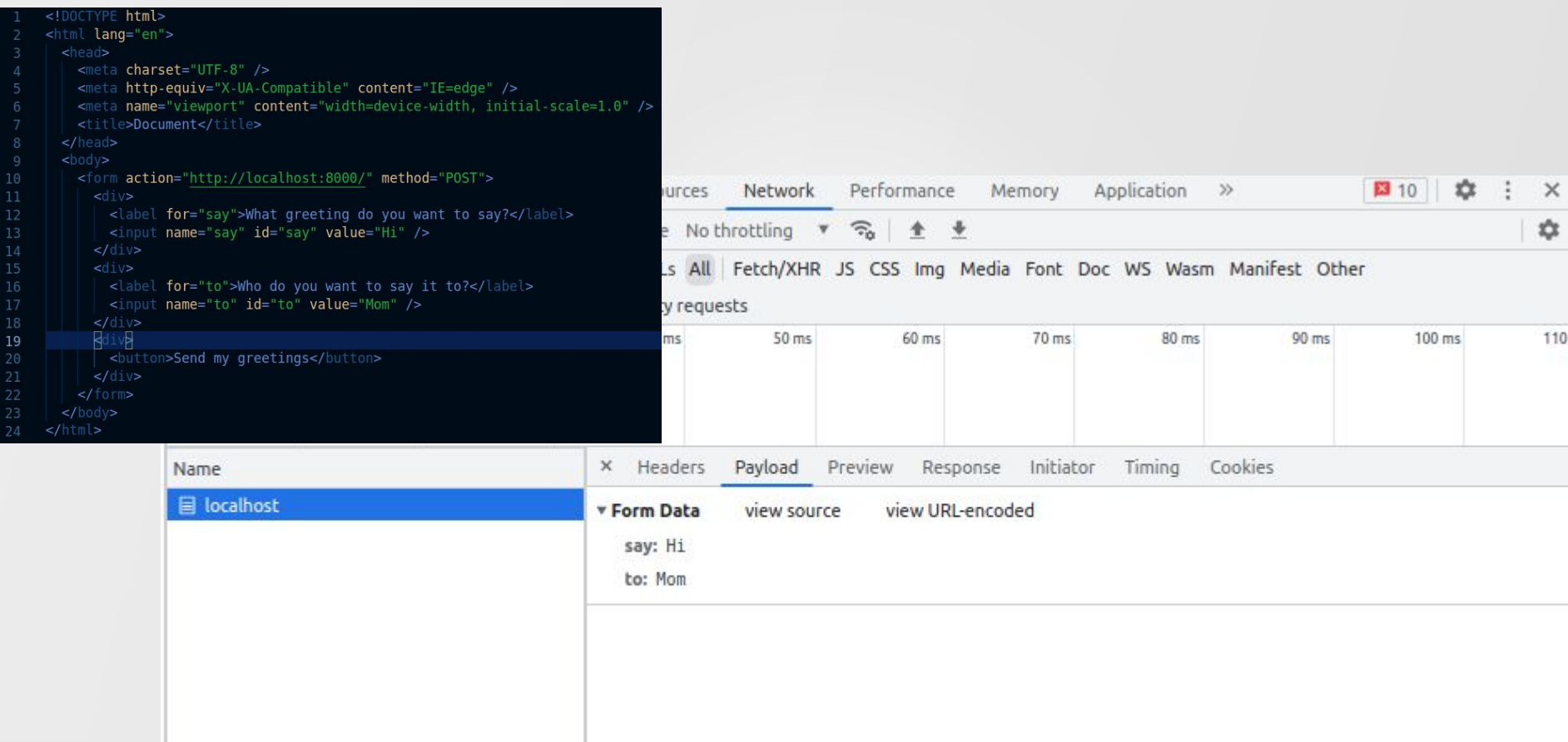

#### И как създавам REST API?

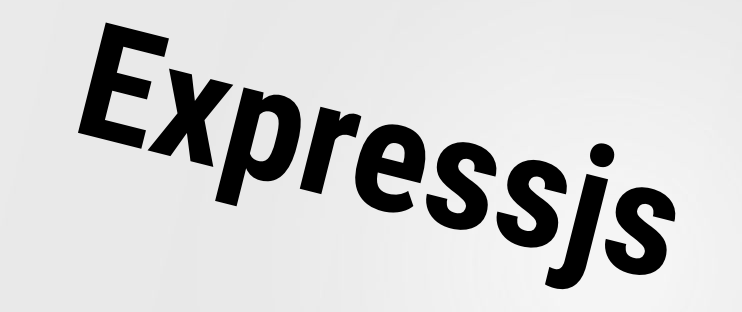

iarabadzhiyski@Astea-20158:~\$ node -v v14.18.0 iarabadzhiyski@Astea-20158:~\$ npm -v  $6.14.15$ 

iarabadzhiyski@Astea-20158:~/js/lectures/restServices/expressExample\$ npm init -y Wrote to /home/iarabadzhivski/is/lectures/restServices/expressExample/package.json:

```
"name": "expressexample",
"version": "1.0.0",
"description": "",
"main": "index.js",
"scripts": {
 "test": "echo \"Error: no test specified\" && exit 1"
"keywords": [],
"author": "",
"license": "ISC"
```
iarabadzhiyski@Astea-20158:~/js/lectures/restServices/expressExample\$ npm install express

added 50 packages, and audited 51 packages in 2s

2 packages are looking for funding run `npm fund` for details

#### found 0 vulnerabilities

#### $const$  express = require("express");

```
const app = express();
     const port = 3000;
     app.get("/", (req, res) \Rightarrow \{res.send("Express + TypeScript Server");
     \}:
     app.listen(port, () => {
10
       console.log('[server]: Server is running at https://localhost:${port}');
1112\}:
13
```
iarabadzhiyski@Astea-20158:~/js/lectures/restServices/expressExample\$ node index.js [server]: Server is running at https://localhost:3000

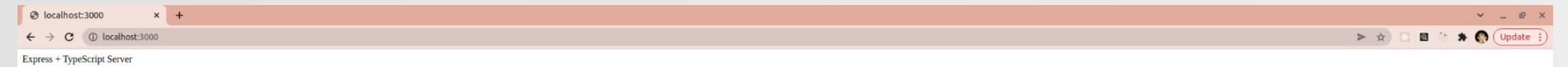

iarabadzhiyski@Astea-20158:~/js/lectures/restServices/expressExample\$ npm i -D typescript @types/express @types/node

added 10 packages, and audited 61 packages in 3s

2 packages are looking for funding run `npm fund` for details

 $\circ$ 

found 0 vulnerabilities

"devDependencies": { "@types/express":  $"^4$ 4.17.13", "@types/node": "^17.0.23", "typescript":  $"^4$ 4.6.3"

**TS** 

#### iarabadzhiyski@Astea-20158:~/js/lectures/restServices/expressExample\$ npx tsc --init

Created a new tsconfig.json with:

target: es2016 module: commonjs strict: true esModuleInterop: true skipLibCheck: true forceConsistentCasingInFileNames: true import express, { Express, Request, Response } from "express";

```
const app: Express = express();
const port = process.env. PORT;
```

```
app.get("/", (req: Request, res: Response) => {
  res.\text{send}("Express + TypeScript Server");\});
```
app.listen(port, () => { console.log(' > [server]: Server is running at https://localhost: \$ {port}');  $\}$ );

iarabadzhiyski@Astea-20158:~/js/lectures/restServices/expressExample\$ npm install -D concurrently nodemon

added 131 packages, and audited 192 packages in 10s

20 packages are looking for funding run `npm fund` for details

#### found 0 vulnerabilities

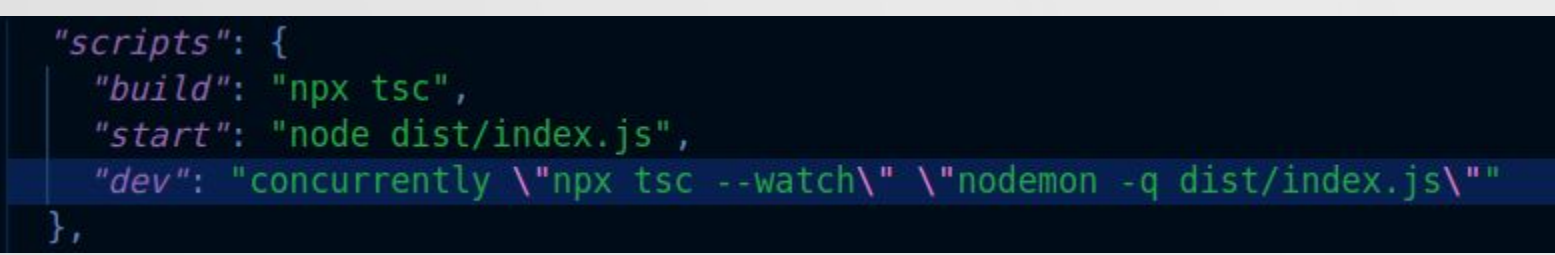

#### $^{\circ}$ Какво друго можем да правим с express?

 $\circ$ 

 $\circ$ 

```
app.get("/", (req: Request, res: Response) => {
 console.log(req.query);
  res.send("Express + TypeScript Server");
\});
app.post("/", (req: Request, res: Response) => {
 console.log(req.body);
  res.sendFile(path.join( dirname, "htmlTemplates/index.html"));
\});
app.post("/upload", upload.single("myFile"), (req: Request, res: Response) => {
  if (lreg.file) {
    return res.status(401).json({ error: "Please provide an image" });
  const imagePath = path.join( dirname, 'public/${req.file.originalname}');
  createWriteStream(imagePath).write(req.file.buffer);
  res.redirect('/media/${req.file.originalname}');
\});
```
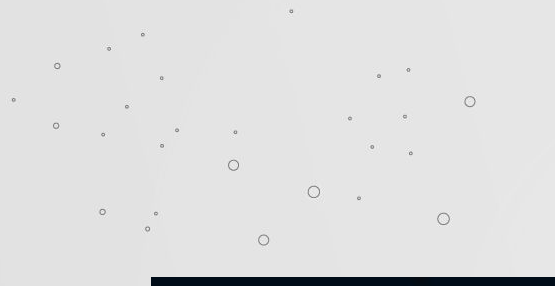

# **Example 2 What the middleware?**

```
app. use (urlenceded({extended: true }));app.use(express.json());
```

```
function logMethod(req: Request, res: Response, next: NextFunction) {
 console.log("Request Type:", req.method);
 next();
```

```
app.use((req, res, next) => {
  console.log("Time:", Date.now());
 next();
\}:
```

```
app.use(logMethod);
```
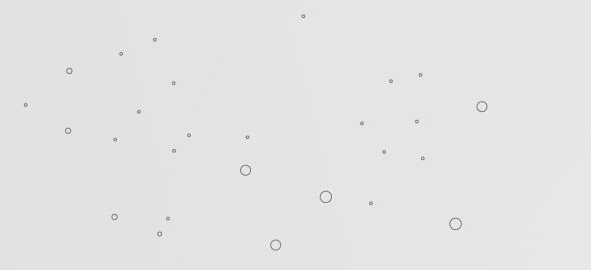

#### $\circ$ Автентикация?

```
function authenticateJWT(req. Request, res: Response, next: NextFunction) {
 const authHeader = req. headers. authorization;
 if (authHeader && authHeader !== "null") {
   const token = authHeader.split(" ")[1];
   jwt.verify(token, JWT KEY, (err: any, user: any) => {
     if (err) {
       return res
         . status(403).send({ success: false, message: "Token Expired" });
     next();
   \}:
   else {
   res.status(403).json({ success: false, message: "UnAuthorized" });
```
#### $\Omega$ Ние искаме RESTful API -> трябва да връщаме JSON.

 $\circ$ 

 $\circ$ 

```
app.get("/", (req: Request, res: Response) => {
  console.log(req.query);
  res.json({ name: "Express + TypeScript Server", ... req.query });
\};
app.post("/", (req: Request, res: Response) => {
  console.log(req.body);
 res json({reg body });
\},
app.post("/upload", upload.single("myFile"), (req: Request, res: Response) => {
  if (req.file) {
    return res.status(401).json({ error: "Please provide an image" });
  const imagePath = path.join( dirname, 'public/${req.file.originalname}');
  createWriteStream(imagePath).write(reg.file.buffer);
  res.json({ path: 'http://localhost:8000/media/${req.file.originalname}' });
\});
```
# Как обикновено изглежда един **RESTful API?**

type Book = {  $id?$  string; createdAt?: number; title: string; author: string; finished: boolean;  $\}$ ;

```
const harryPotterAndThePhilosophersStone: Book = {
 id: "0".title: "Harry Potter and the Philosopher's Stone",
 author: "J. K. Rowling",
 finished: true,
37
```

```
const books = [harryPotterAndThePhilosophersStone];
app.get("/books/", (req: Request, res: Response) => {
  res json({ books });
\});
app.get("/books/:id", (req: Request, res: Response) => {
 const book = books.find((book) => book.id === req.params.id);
 if (!book) {
   return res.status(404).send();
  res.java({ \b{} book });\});
```

```
function createNewBook({
  title,
  author,
  finished,
}: Pick<Book, "title" | "author" | "finished">): Book {
  // automatically create an id, use uuid or let the db generate one
   id: Math.random().toString(),
   title,
   author,
   finished,
   createdAt: Date.now(),
  \cdotfunction saveItToTheDatabase(book: Book) {
  return true;
app.post("/books", (req: Request, res: Response) => {
 // create a new book and save it to the database
  const book = createNewBook(req.body);
 if (!book) {
   return res.status(400).send();
  const saved = saveItToTheDatabase(book);
 if (!saved) {
    return res.status(400).send();
 res.java({\{ book }\});\});
```
# **Swagger?**

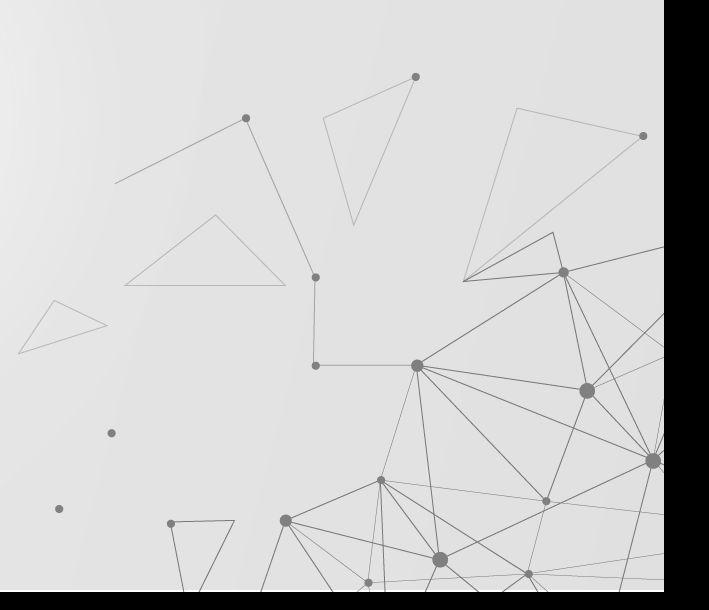

# Въпроси?

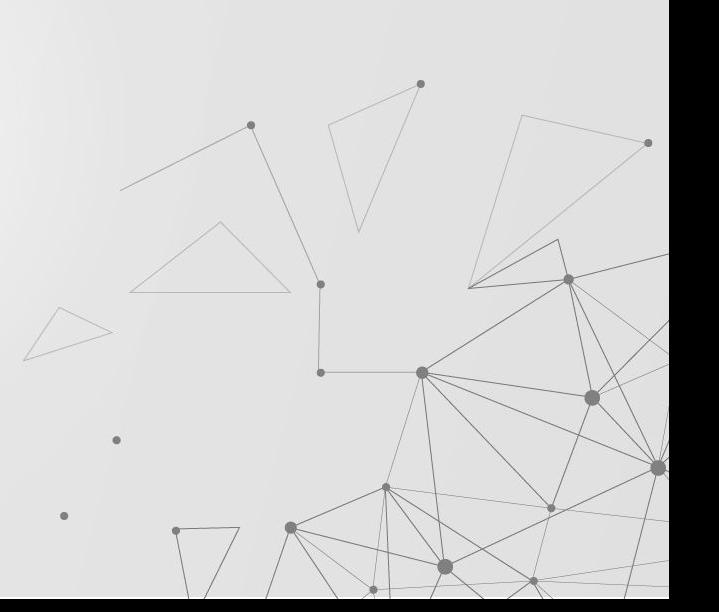